# **CSV and GIS Technical Guidelines**

& examples for Provider Submission Data Portal (v.2024.01)

The collection process for 2024 has been changed to assist broadband providers in streamlining the submission process. This is achieved by adopting the full FCC guidelines for reporting broadband availability, either as [location](https://help.bdc.fcc.gov/hc/en-us/articles/5291539645339-How-to-Format-Fixed-Broadband-Availability-Location-Lists) lists or as [polygons.](https://help.bdc.fcc.gov/hc/en-us/articles/5291395792283-How-to-Format-Fixed-Broadband-Availability-Polygons) The only difference between what broadband providers submit to the FCC and to Commonwealth Connection is that submissions to the latter should only contain addresses from Virginia.

The preferred file format for reporting Fixed Broadband data, when using a location list, is **.csv** (comma-separated values) or a comma-delimited text file. In this format, each value is separated by commas and stored in a simple text file with the **.csv** extension.

All fixed broadband providers are required to report coverage by address. For simplicity and enhanced anonymity, providers must use the unique identifier from the FCC's Location Fabric IDs. We are *NO* longer using the Virginia Geographic Information Network (VGIN) address data, *NOR* are we accepting full postal addresses.

**Please ensure that you are using Version 4 of the FCC Location Fabric (fcc\_rel=12312023).** Information about how to obtain FCC Location Fabric v4 can be found [here.](https://help.bdc.fcc.gov/hc/en-us/articles/5377509232283-How-Broadband-Service-Providers-Can-Access-the-Location-Fabric)

## CSV or 'Location List' Standards

These standards were adopted from FCC's "How to Format Fixed [Broadband](https://help.bdc.fcc.gov/hc/en-us/articles/5291539645339-How-to-Format-Fixed-Broadband-Availability-Location-Lists) Availability Location Lists." The CSV (comma-delimited) file should look like the examples below as shown in Notepad or other similar simple text editors. The headers/fields should be as follows: **provider\_id, brand\_name, location\_id, technology, max\_advertised\_download\_speed, max\_advertised\_upload\_speed, low\_latency, business\_residential\_code**

● Coverage areas from the same provider may overlap when involving different technologies. However, they cannot overlap for the same technology. In cases of overlap for the same technology, the highest speed should be reported for that particular area or FCC Location Fabric address point.

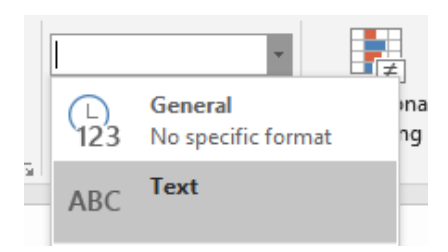

**Image 1**: Field formatting in Microsoft Excel.

Note: If the **.csv** file is opened in Microsoft Excel, you will need to make sure that the column for location\_id is formatted in 'Text' to prevent scientific notation conversion (e.g., -3.12734E+11). Microsoft Excel has a limit of 1,048,576 rows and FCC's Location Fabric data points have several million rows, so it is recommended that you use ArcGIS, QGIS, or another 3rd party software to compile your data.

**Table 1:** Fields in Provider Submitted Data for .csv or polygon/shapefile submission. Adopted from **[FCC](https://help.bdc.fcc.gov/hc/en-us/articles/5291539645339-How-to-Format-Fixed-Broadband-Availability-Location-Lists)**.

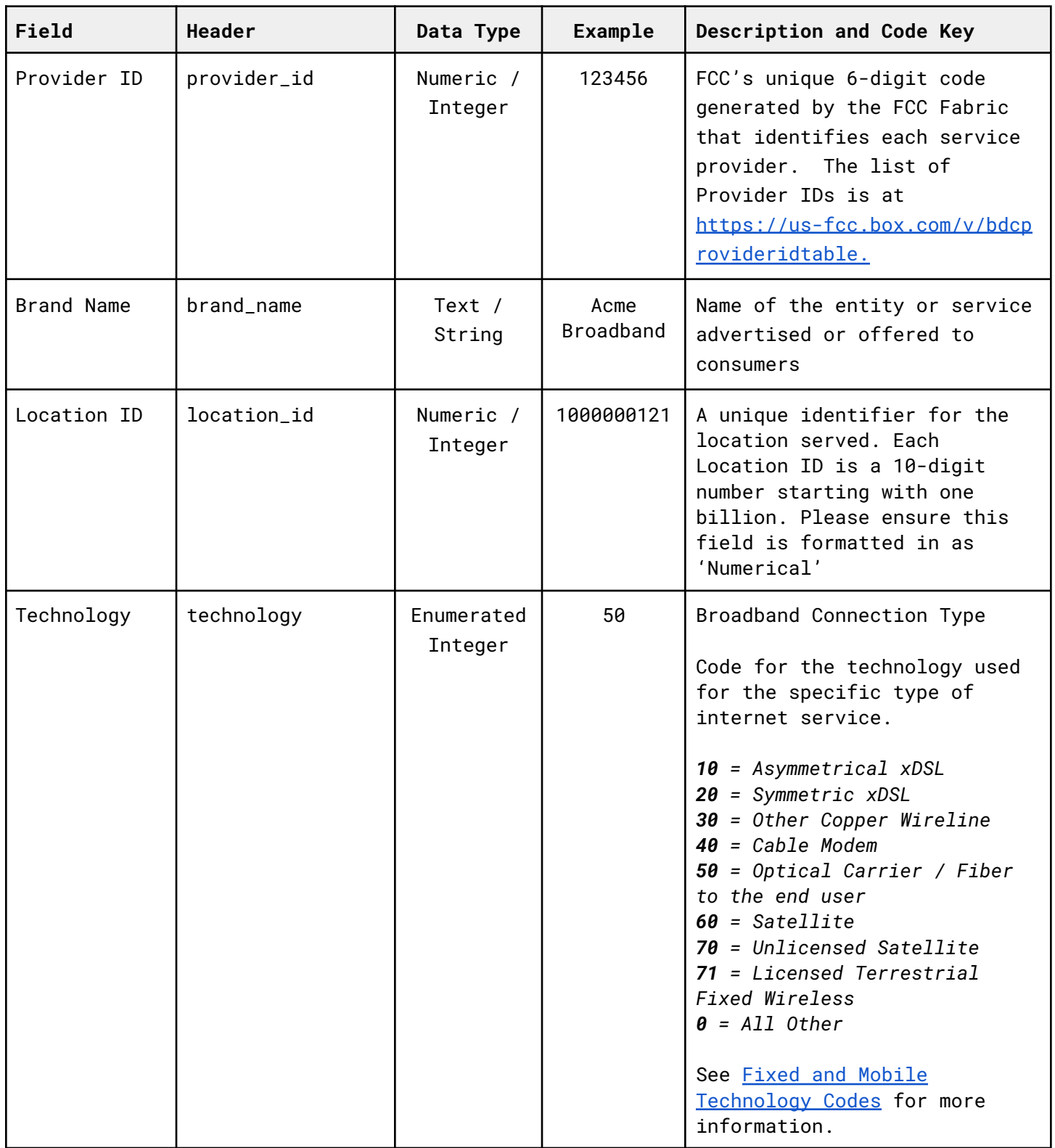

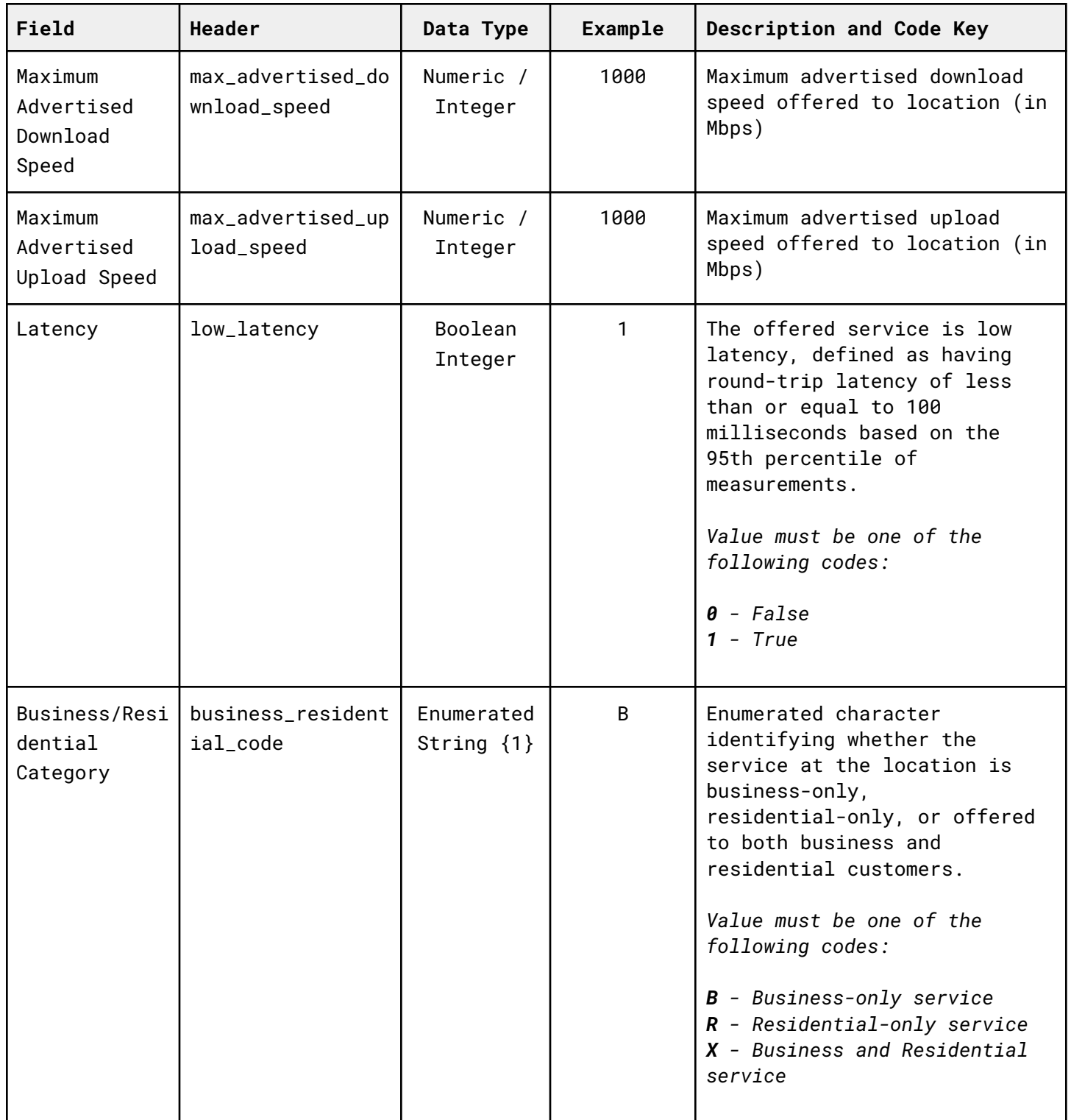

Broadband providers may serve a single location using various technologies. In such cases, providers are permitted to list that location multiple times, corresponding to each different technology used at that location. However, it is important to note that each entry for a location must include all the required fields to ensure a proper submission. Furthermore, a location can be listed only once per technology code.

#### **Acceptable:**

One technology = One location listed with the required fields. Many technologies = One location, listed repeatedly with required fields pertaining to that particular technology.

#### **Example:**

If we were to place the values in the "Example" column from the table above into a comma separated format for upload, they would make a single data row (record) like this:

ABC Broadband,1000000121,50,1000,1000,1,B

This record can be translated as saying that at location 1000000121, ABC Broadband can offer low latency (latency code 1) business-grade (category code B) fiber (technology code 50) internet access with advertised bandwidths of 1000 Mbps downstream and 1000 Mbps upstream.

#### INCLUDE SCREENSHOT OF EXAMPLE

[Example](https://us-fcc.box.com/v/SampleFixedBroadbandAvLocLs) .CSV File

## GIS Polygon Standards

The shapefiles should consist of polygons. All mapped areas must be represented by complete polygons, each with a single, unique identifier. These polygons should be closed, non-overlapping, and cover only the addresses with broadband coverage.

Note: If a polygon is submitted, it will be assumed that all addresses within the polygon have the same services as indicated by the polygon's attribute data.

The geometries of the shapefiles must conform to the two-dimensional rules set by the Open Geospatial Consortium (OGC). The shapefiles must include the following files: .shp, .shx, .dbf, and .prj.

Coverage areas from the same provider may overlap when different technologies are involved. However, for the same technology, overlap is not permitted. In such cases, the highest speed should be reported for the specific area or FCC Fabric address point.

Coverage polygons must only encompass locations where the provider either currently offers service or could perform a 'standard broadband installation,' as defined in the FCC's rules. Each polygon should represent a unique combination of the following fields: **providerid, brandname, technology, maxdown, maxup, lowlatency, & bizrescode**.

**Table 2:** Data attribute fields in Provider Submitted Data for GIS Polygon submission. Adopted from **FCC**.

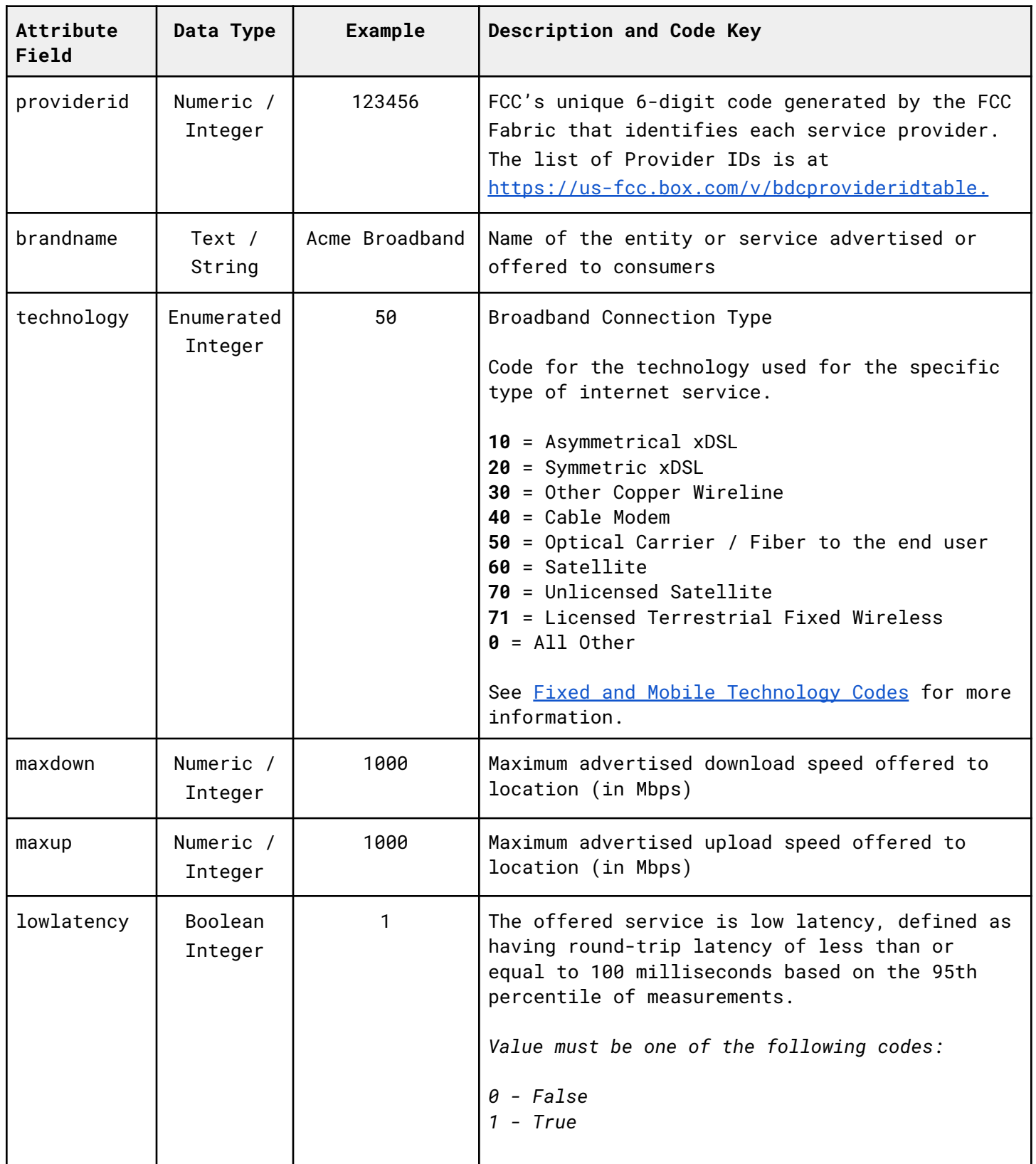

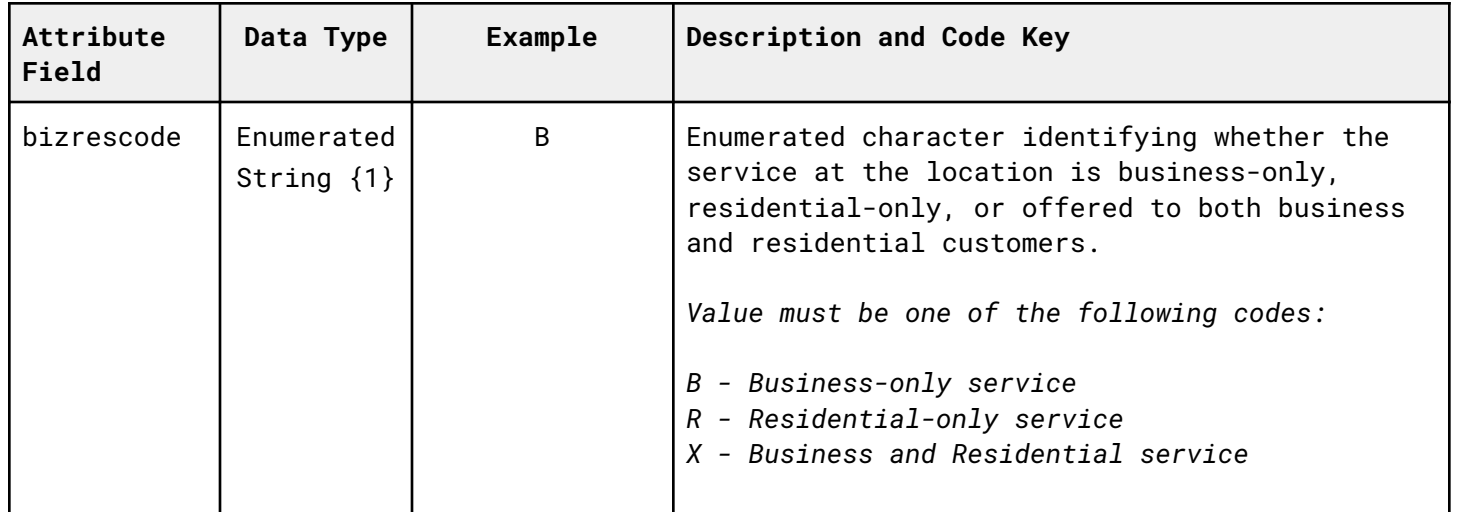

### INCLUDE SCREENSHOT OF EXAMPLE

Example Shp [Template](https://us-fcc.box.com/v/TemplateFixedBroadbandShp) *(Preferred)*

Example Geojson [Template](https://us-fcc.box.com/v/TemplateFixedBroadbandGeojson)

Example GPKG [Template](https://us-fcc.box.com/v/TemplateFixedBroadbandGPKG)

Example GDB [Template](https://us-fcc.box.com/v/TemplateFixedBroadbandGDB)